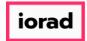

zgidwani

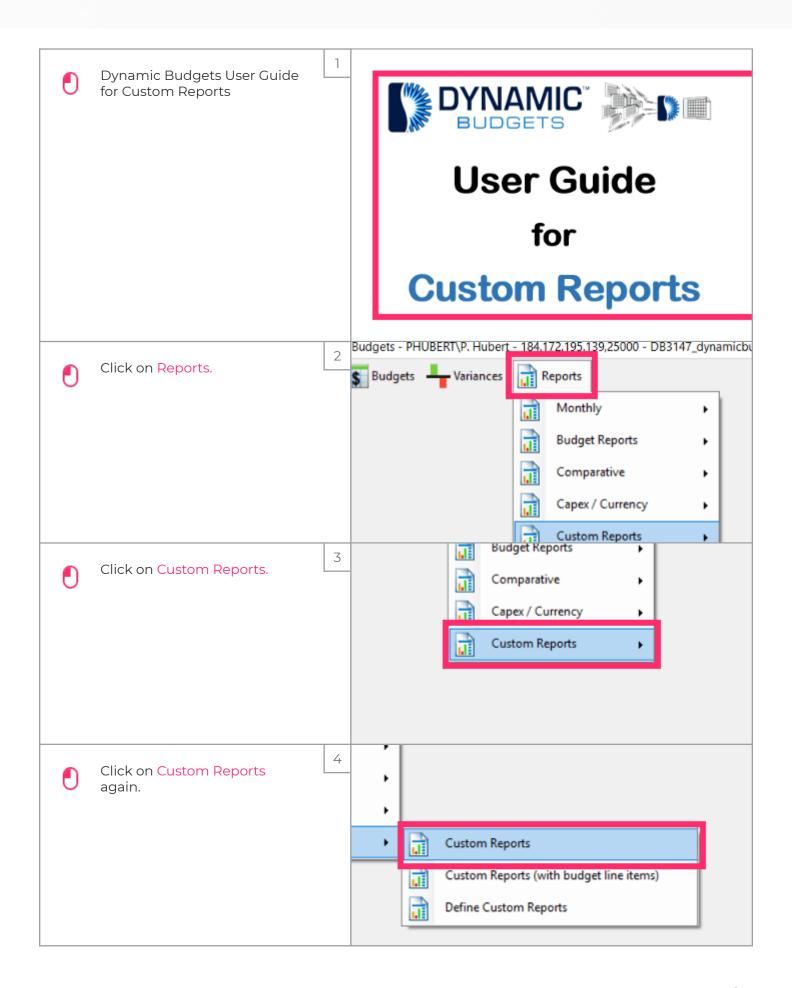

Jan 25, 2019 1 of 12

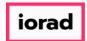

zgidwani

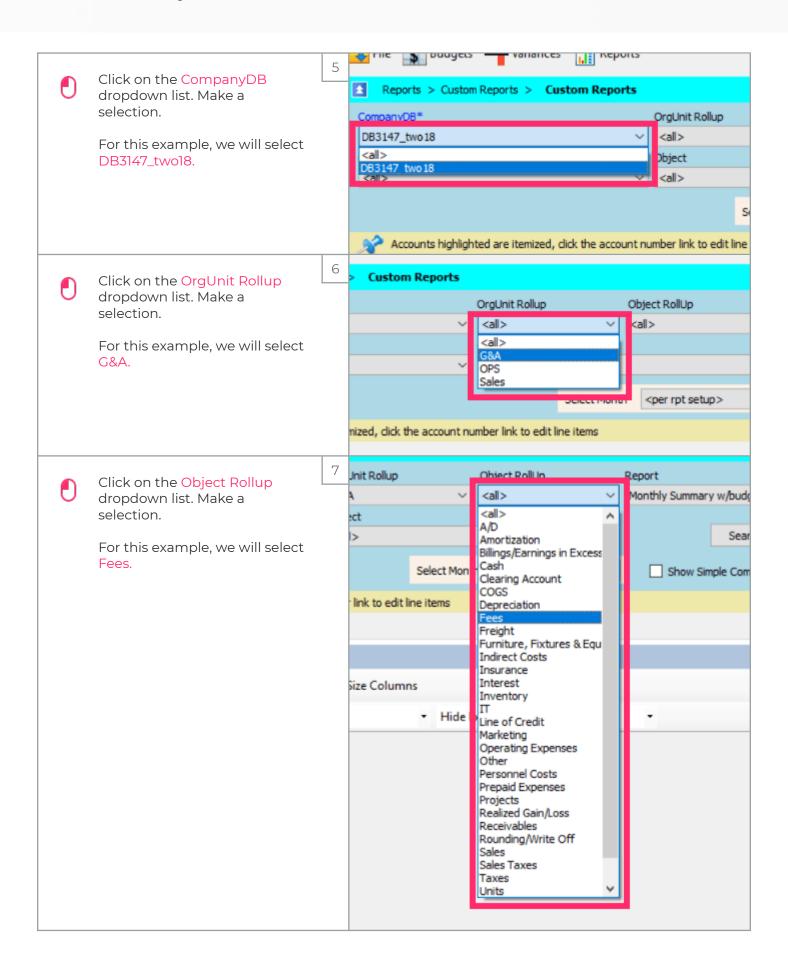

Jan 25, 2019 2 of 12

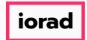

zgidwani

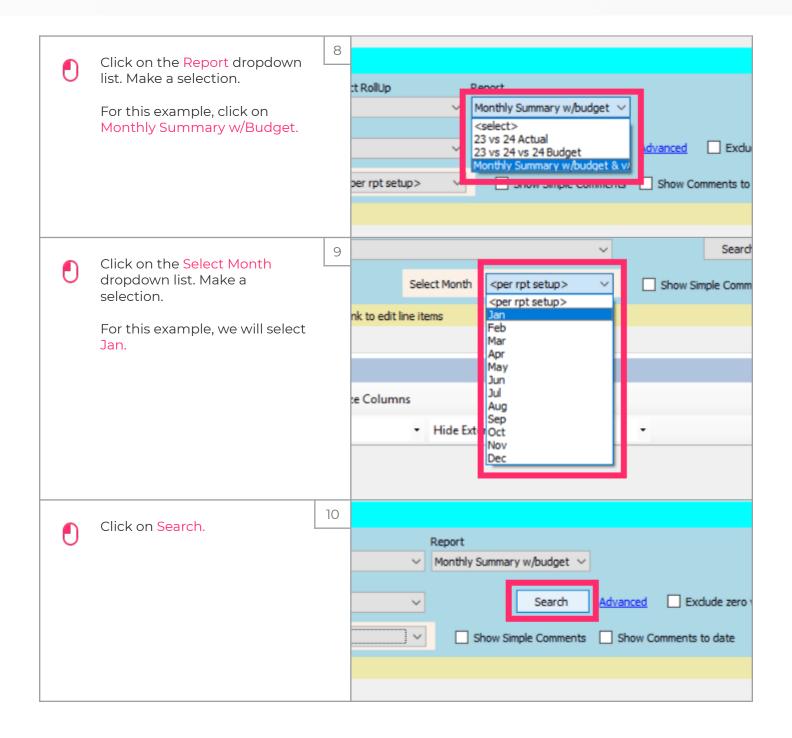

Jan 25, 2019 3 of 12

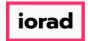

zgidwani

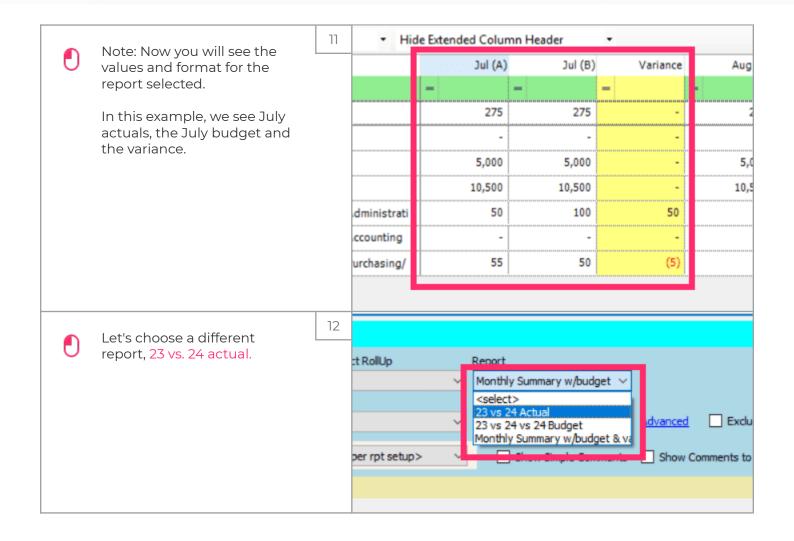

Jan 25, 2019 4 of 12

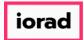

zgidwani

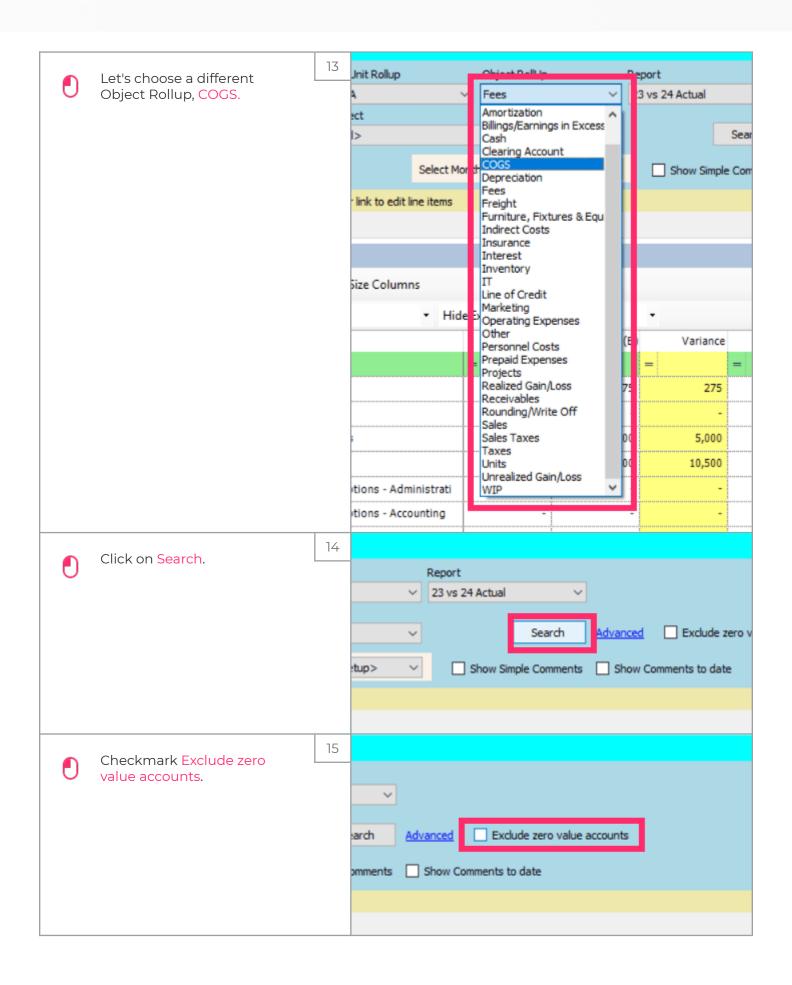

Jan 25, 2019 5 of 12

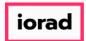

zgidwani

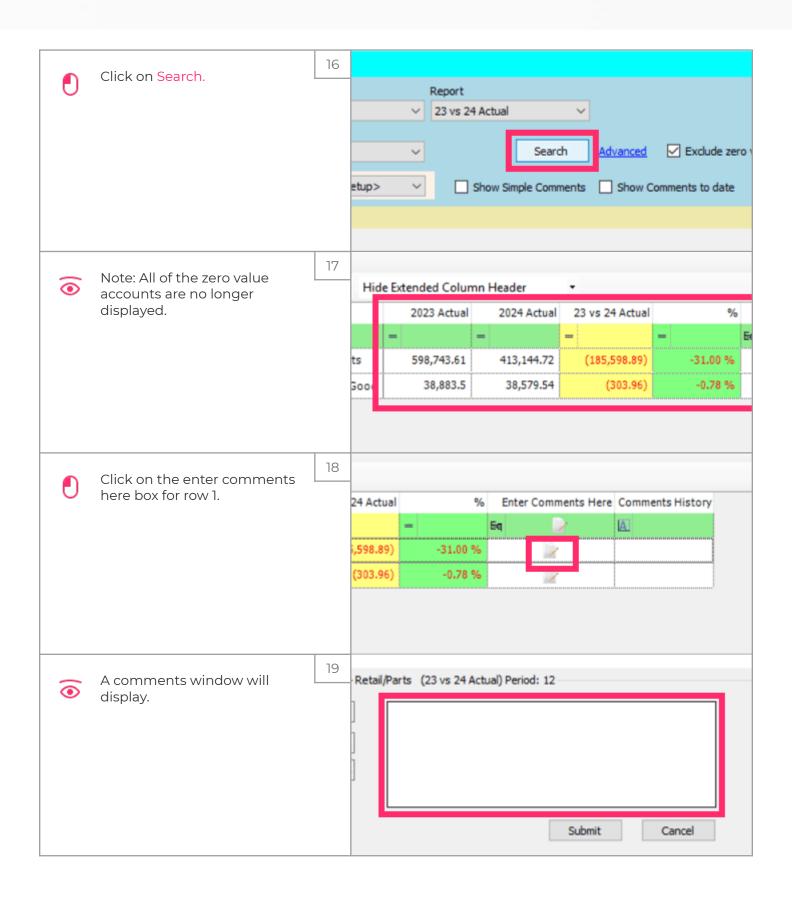

Jan 25, 2019 6 of 12

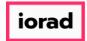

zgidwani

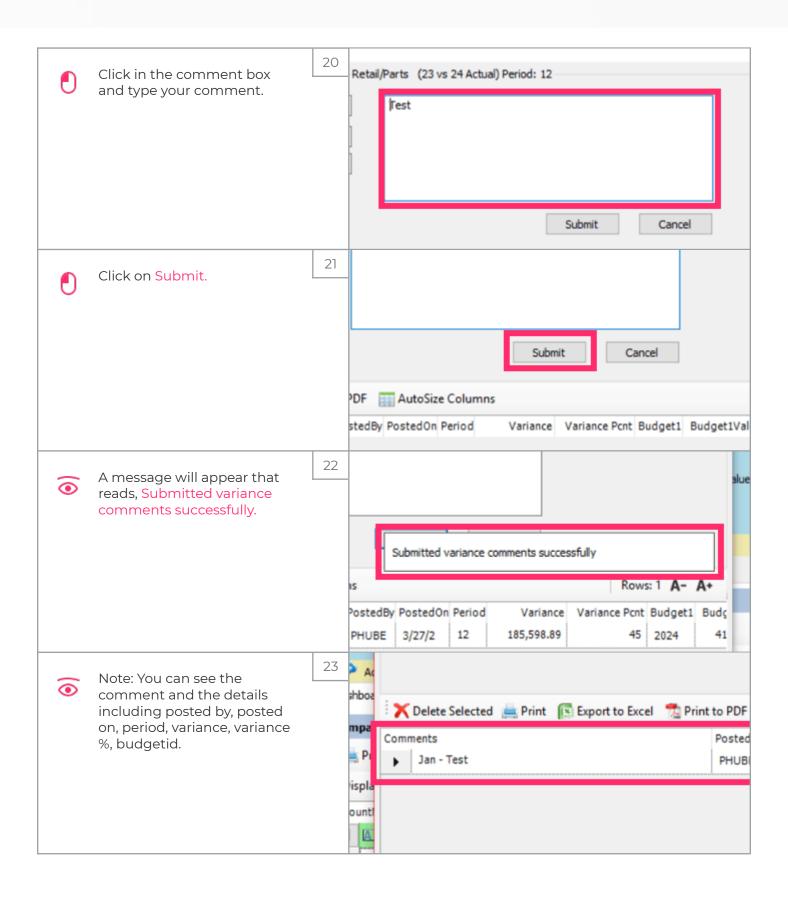

Jan 25, 2019 7 of 12

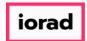

zgidwani

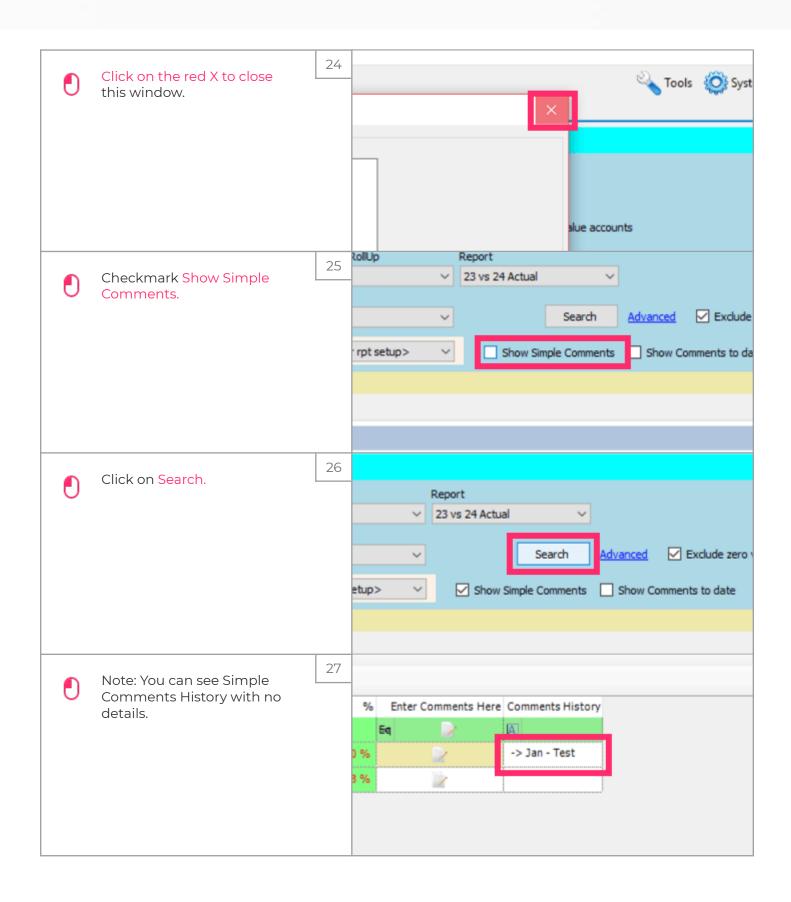

Jan 25, 2019 8 of 12

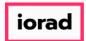

zgidwani

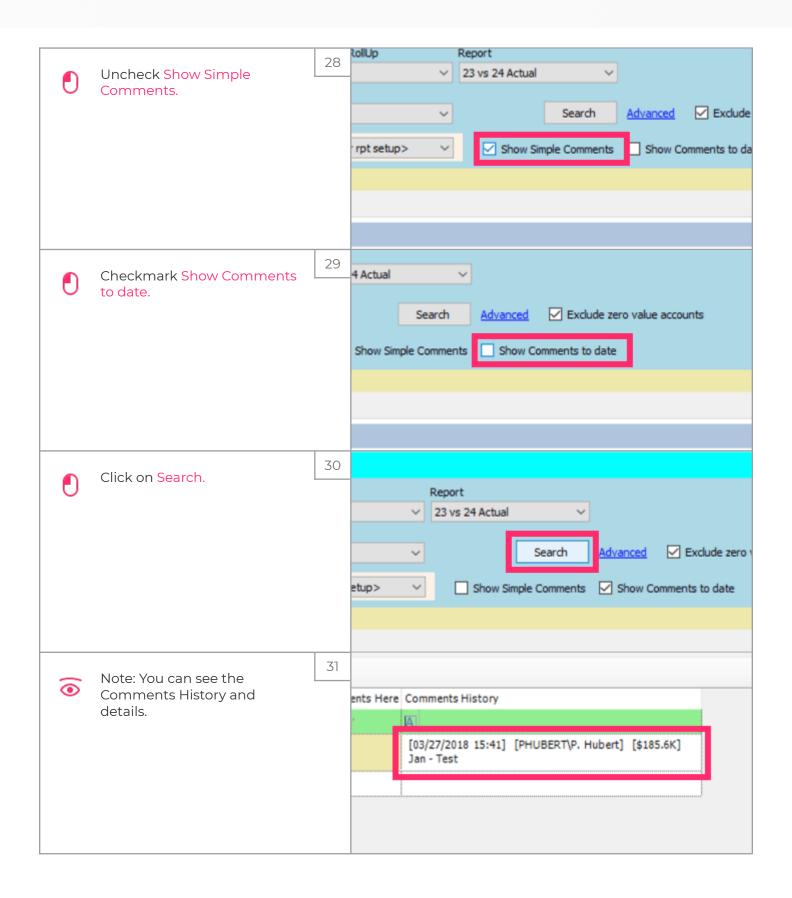

Jan 25, 2019 9 of 12

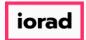

zgidwani

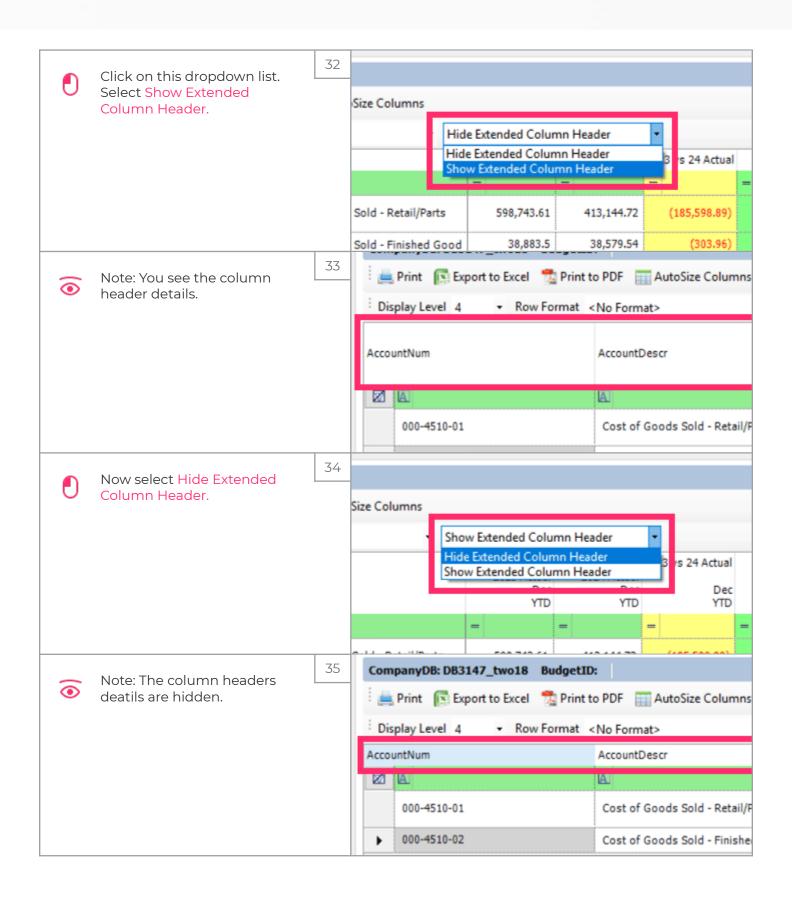

Jan 25, 2019 10 of 12

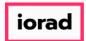

zgidwani

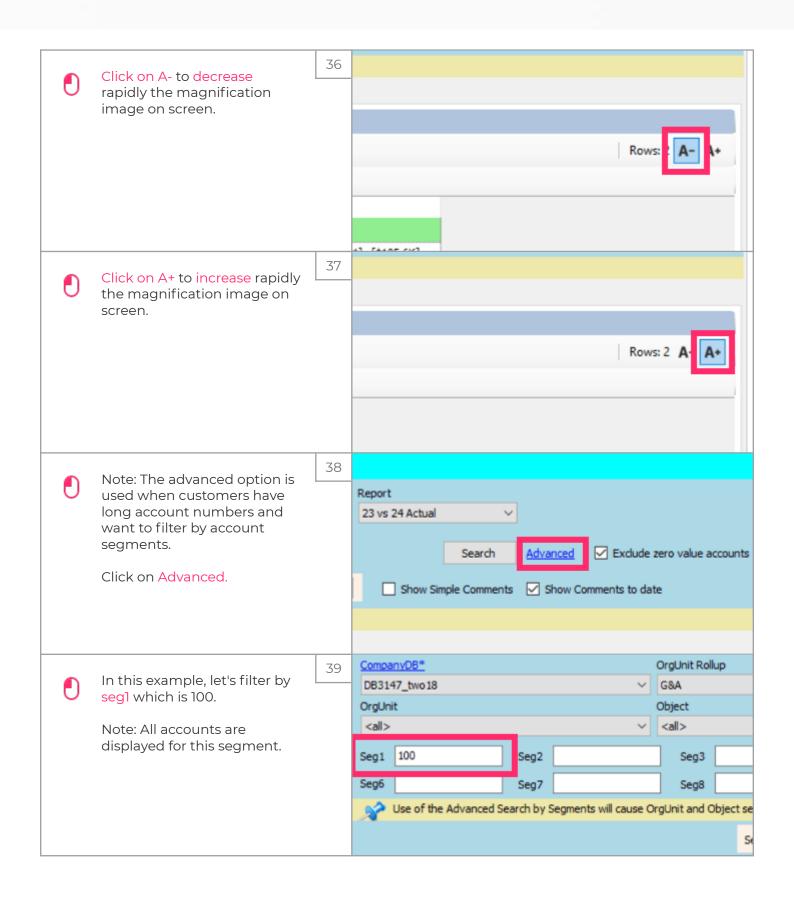

Jan 25, 2019 11 of 12

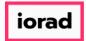

zgidwani

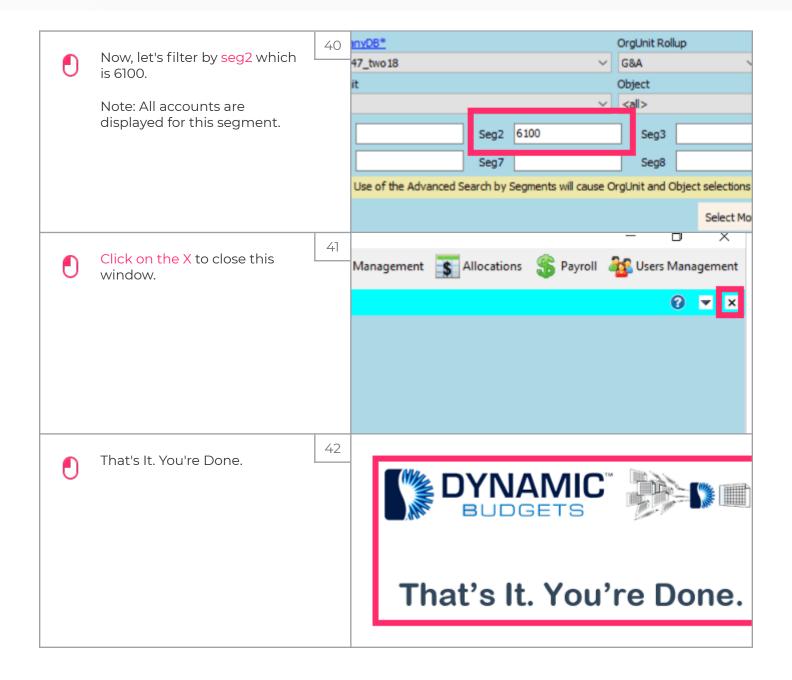

Jan 25, 2019 12 of 12